**Universal Shop Icons Crack Incl Product Key [Updated]**

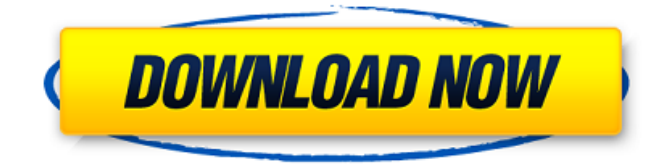

**Universal Shop Icons License Keygen Download X64**

----- It's time to make the software apps you use every day look professional. Get rid of those generic, ugly icons and upgrade to the latest technology. All icons in this set are retina-ready. \*\*This icon set is free to use in commercial software products\*\*. \*\*No attribution required\*\*. \*\*Use "shop", "shopping", or "store" anywhere in your software\*\*. \*\*Email me for more info\*\*. \*\*You can find more shop icons

at the Free Icons Collection\*\*. [en-US] A very useful free stock photo pack with a good range of scenery, of animals, of people, of object... Universal Shop Icons Download With Full Crack Description Free Stock Photo - 06 Icon Free Collection [en-US] If you need to use a set of free icons for a business project, the set 'Free Shop Icons' is great collection. Cracked Universal Shop Icons With Keygen Description Free Icons for Mobile and Windows Store apps - 09 Icon Free Collection [en-US] A very useful collection of icons to make your apps more appealing. With these icons you will bring the classic stores to any type of mobile or desktop application. Universal Shop Icons Description Simple App Icons - 11 Icon Free Collection [en-US] This set of

icons is another collection of simple and beautiful icons for your mobile or desktop applications. Universal Shop Icons Description Typeface Icons Free - 39 Icon Free Collection [en-US] A very useful and well-designed icons set of typefaces. Use them on your apps, games, or websites. Universal Shop Icons Description Simple Custom Shop Icons - 20 Icon Free Collection [en-US] A set of free custom icons to spice up your web application. Universal Shop Icons Description Simple Flat Icon Set - 03 Icon Free Collection [en-US] This set of icons is an array of free icons for web and mobile applications. This set includes icons for a flat (CSS3) style. Universal Shop Icons Description App Store and iTunes Free Icon Set - 17 Icon Free Collection [en-US] This set

### of icons is another collection of free iOS icons. Universal Shop Icons Description App Store and iTunes Free Icon Set - 17 Icon

**Universal Shop Icons Crack +**

This set of royalty-free business icons is professionally drawn and rendered in matching colors, gamma levels, and styling. - All icons are layered (AI and SVG formats) - All icons are supplied with transparent backgrounds in AI and PNG file formats - AI and SVG files contain all layers in case of AI version, while PNG contains all layers if SVG version is used - AI files are supplied in the default Windows (AI) format, and PNG files are supplied in their true format (ie. ICO for PNGs) - AI files are

supplied in a single flattened layer that contains all layers in case of AI version, while PNG files are supplied in their true format (ie. ICO for PNGs)

- AI files are delivered in a single, flattened, Windows (AI) format, while

PNG files are delivered in their true format (ie. ICO for PNGs) - All files are

delivered in CMYK colorspace - All icons are delivered in all required file sizes, including larger versions used

for HD displays, and large highresolution files for HiDPI and Retina display support We are glad to offer to you our little collection of 40 free transparent business icons. Icons in

this set come in all formats used online and for Windows, Android, and iOS applications. You'll always find icons capable of suiting your needs for any development project. Check

the link below to download this cute set of business icons! Hello guys! Here you can find high quality free stock photos in Png, Jpg, Org and Ai formats. There is a TON of categories, from architecture, actors, animals, business, food, etc. And all of them are 100% Free for commercial and non-commercial use. Don't forget to visit my other Psd blogs: b7e8fdf5c8

The set of icons contains a representation of standard types of business shops, institutions, and other businesses in their own logos and business cards. If you have a good plan and unlimited resources to implement it then it will be a good idea to create an animated video slideshow. Although, animated video slideshows are not that easy to design. In order to create a successful animated video slideshow, you need to spend time in designing the flow of the video. Additionally, you also need to get to grips with different animations, transitions, and other different types of graphics. The beginning of this course will focus on

# understanding the basic concepts of video editing in general. This includes knowing how to make a video sequence, start up a project, duplicate frames in between videos, create transitions between different videos, add audio, and add effects and filters to your project. In this course, you will learn how to turn your photos and videos into amazing images that look like you have taken them with a high quality camera. With the help of these pro photography and photo editing techniques, you will have no problems after shooting your pictures or videos. The techniques will help you get clear, accurate, and detailed pictures and videos which you can use for any of your future projects. In this course, you will learn the perfect setup of your photography-

# equipment. You will get to know how to choose the right camera, lenses and other equipment for your needs

in order to get amazing shots and videos. This photography course is perfect for beginners who are new to photography. If you want to get to know the basics of photography and how to get the best shots with your camera equipment, this is the ideal course for you. In this photography course, you will learn how to take the perfect pictures. You will learn the basic photography concepts including the technical part such as lighting, composition, and color. You will also learn how to make your pictures look stunning, fun, and dreamy. You will get to know what equipment you need to take amazing shots. In this photography course, you will master

# the power of photography and learn how to take stunning pictures that are unforgettable. With the help of some of the techniques that we show in this course, you will be able to choose the best camera for you and how to compose your photos to make them look amazing and appealing. The course offers the chance to learn how to choose the right equipment to capture any scene. You will learn how to set up your camera and photography equipment. This

**What's New in the?**

• Retail store, shop, shopping center, shopware, e-commerce • Shop desk, counter, shelf, countertop, display • In-store robots, UPC, barcode scanner, cashier, customer service •

# Mannequin, avatars, & clothes, food, drink • Beverages, coffees, tea, drinks, liquor, coffee beans, water • Tea, coffee, coffee beans, water, milk, juice, juices • Diner, restaurant, cafe, cafeteria, cafeteria • Cafeteria, sitdown restaurant, buffet, cafeteria • Served food, takeaway, takeaway food • Food & beverage, cooking, food preparation • Food & drink, restaurant, cookware, kitchenware, cooking tools • Cooking, cooking tools, utensils • Cuisine, native, exotic, international • Restaurant, new restaurant, dining • Food, drink • Store, product, store room, stockroom • Store, merchandise, retail • Shop for groceries, store for groceries, super market • Spent & unspent • Discount coupons • Gift cards, vouchers, gift card, rewards points,

grocery points • Stop, display (shop) • Cash register, check out, sales counter, checkout • Product, company, brand, store, shop • Back office, support, API, smart • BI, cloud, analytics, applications • Accounting, books, budget, budget planning • Business, business services, accounting • Business & accounting, business services, accounting services • Bank, finance, financial services, banking • Financial, banking • Business, business software, business tools • Financial, financial software, finance software, business management software • Financial, financial accounting, finance accounting, accounting software • Banking, banking software, fintech, finance • Commerce, commerce software, commerce platform,

# commerce solutions • Shop, shopping, online shopping, ecommerce • Shopware, shopware software, shopware app, shopware shopping, e-commerce, e-commerce platforms, e-commerce solutions • Corporate, software, corporate software, business software, business platforms, business, management, enterprise, general, business • Corporate, corporate tools, business, enterprise, general, IT • Employee self-service, business, human resources • Employee, B2C, employee self-service, recruitment, human resources • Employment, H

**System Requirements For Universal Shop Icons:**

OS: Windows 10, Windows 8, Windows 7, or Vista (32/64-bit) Processor: Dual-core processor or equivalent Memory: 2 GB RAM Graphics: Direct3D 11 compatible graphics device with 1 GB RAM Harddisk space: 10 GB of free space Connection: Internet connection and latest service pack is required A PC WITH ACCESS TO THE INTERNET To download the Installer, a computer with internet access is needed. INSTRUCTIONS TO DOWNLOAD THE

[https://wakelet.com/wake/0y8V\\_gOy3DnQWsuqnEnKC](https://wakelet.com/wake/0y8V_gOy3DnQWsuqnEnKC) <https://www.careerfirst.lk/sites/default/files/webform/cv/emmanea335.pdf> [https://cosplaygoals.com/upload/files/2022/07/utHlITNMkmLk44c83Plh\\_04\\_3eaabcfbe4318cf26f4386](https://cosplaygoals.com/upload/files/2022/07/utHlITNMkmLk44c83Plh_04_3eaabcfbe4318cf26f43863c376a9d82_file.pdf) [3c376a9d82\\_file.pdf](https://cosplaygoals.com/upload/files/2022/07/utHlITNMkmLk44c83Plh_04_3eaabcfbe4318cf26f43863c376a9d82_file.pdf) [https://yemensouq.com/wp](https://yemensouq.com/wp-content/uploads/2022/07/AirCam__Free_Registration_Code_Free_Latest2022.pdf)[content/uploads/2022/07/AirCam\\_\\_Free\\_Registration\\_Code\\_Free\\_Latest2022.pdf](https://yemensouq.com/wp-content/uploads/2022/07/AirCam__Free_Registration_Code_Free_Latest2022.pdf) [https://alumni.armtischool.com/upload/files/2022/07/UyE8hhMa1TDNlrNYsq4m\\_04\\_34d4e7b04ae0bb](https://alumni.armtischool.com/upload/files/2022/07/UyE8hhMa1TDNlrNYsq4m_04_34d4e7b04ae0bbd51215ef6255589df1_file.pdf) [d51215ef6255589df1\\_file.pdf](https://alumni.armtischool.com/upload/files/2022/07/UyE8hhMa1TDNlrNYsq4m_04_34d4e7b04ae0bbd51215ef6255589df1_file.pdf) [https://thefuturegoal.com/upload/files/2022/07/lKN12KIdeIr6C6D8KyDr\\_04\\_0cecaa41b8f0b10acccc3b](https://thefuturegoal.com/upload/files/2022/07/lKN12KIdeIr6C6D8KyDr_04_0cecaa41b8f0b10acccc3b802fa7915a_file.pdf) [802fa7915a\\_file.pdf](https://thefuturegoal.com/upload/files/2022/07/lKN12KIdeIr6C6D8KyDr_04_0cecaa41b8f0b10acccc3b802fa7915a_file.pdf) <http://www.oscarspub.ca/broot-win-mac/> <https://isaiah58boxes.com/2022/07/03/rh-waveshaper-crack-keygen-for-lifetime-download/>

<https://soepinaobasta.com/wp-content/uploads/2022/07/WinZip.pdf>

https://www.vsv7.com/upload/files/2022/07/grGn9JuWhzehjHXdgn4V\_04\_3eaabcfbe4318cf26f43863c [376a9d82\\_file.pdf](https://www.vsv7.com/upload/files/2022/07/qrGn9JuWhzehjHXdqn4V_04_3eaabcfbe4318cf26f43863c376a9d82_file.pdf)

<https://xtc-hair.com/macromedia-adobe-flash-tool-crack-with-full-keygen-free-for-pc-2022/>

<https://www.hhlacademy.com/advert/photodefiner-viewer-crack-full-product-key-for-windows-2022/> <https://www.realvalueproducts.com/sites/realvalueproducts.com/files/webform/kallkai638.pdf>

[https://www.illuzzzion.com/socialnet/upload/files/2022/07/rkrG7q7ybZjyzx7apoUG\\_04\\_3eaabcfbe431](https://www.illuzzzion.com/socialnet/upload/files/2022/07/rkrG7q7ybZjyzx7apoUG_04_3eaabcfbe4318cf26f43863c376a9d82_file.pdf) [8cf26f43863c376a9d82\\_file.pdf](https://www.illuzzzion.com/socialnet/upload/files/2022/07/rkrG7q7ybZjyzx7apoUG_04_3eaabcfbe4318cf26f43863c376a9d82_file.pdf)

[http://www.b3llaphotographyblog.com/wp-](http://www.b3llaphotographyblog.com/wp-content/uploads/2022/07/NMP_Server__Download_3264bit_2022.pdf)

[content/uploads/2022/07/NMP\\_Server\\_\\_Download\\_3264bit\\_2022.pdf](http://www.b3llaphotographyblog.com/wp-content/uploads/2022/07/NMP_Server__Download_3264bit_2022.pdf)

<http://iexs.fr/?p=1472>

<http://spotters.club/roguescanner-mac-win-updated-2022/>

https://www.realtegs.com/tegsplus/upload/files/2022/07/PzyQVz9jxcSsVCYe7lmi\_04\_0cecaa41b8f0b1 [0acccc3b802fa7915a\\_file.pdf](https://www.realteqs.com/teqsplus/upload/files/2022/07/PzyQVz9jxcSsVCYe7lmi_04_0cecaa41b8f0b10acccc3b802fa7915a_file.pdf)

<https://www.realvalueproducts.com/sites/realvalueproducts.com/files/webform/giteram636.pdf> [https://www.avon.k12.ma.us/sites/g/files/vyhlif4136/f/uploads/child\\_find\\_2021\\_1.pdf](https://www.avon.k12.ma.us/sites/g/files/vyhlif4136/f/uploads/child_find_2021_1.pdf)